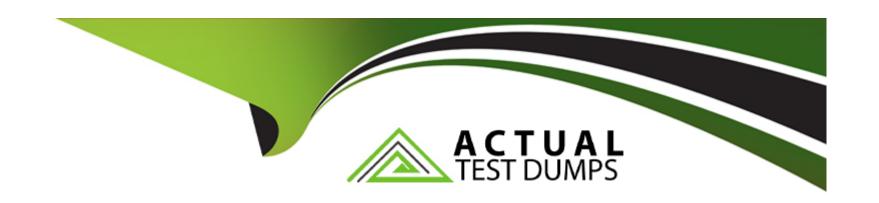

# Free Questions for AZ-120 by actualtestdumps

Shared by Jacobson on 29-01-2024

For More Free Questions and Preparation Resources

**Check the Links on Last Page** 

# **Question 1**

### **Question Type: Hotspot**

You have an Azure AD tenant named contoso.com that syncs to an Active Directory domain hosted on an Azure virtual machine.

You plan to deploy an SAP NetWeaver landscape on Azure that will use SUSE Linux Enterprise Server (SLES).

You need to recommend an authentication solution for the following, scenarios. The solution must support Azure Multi-Factor Authentication (MFA);

- \* Administrators sign in to SLES Azure virtual machines.
- \* A user signs in to an SAP NetWeaver application.

What should you recommend for each scenario? To answer, select the appropriate options in the answer area. NOTE: Each correct selection is worth one point.

# Administrators signs in to SLES Azure virtual machines: Azure Active Directory Domain Services (Azure AD DS) Active Directory Azure AD Azure Active Directory Domain Services (Azure AD DS) A user signs in to an SAP NetWeaver application: Active Directory Azure AD Active Directory Azure AD Azure AD Azure AD Azure AD Azure AD Azure AD Azure Active Directory Domain Services (Azure AD DS)

### **Answer:**

## **Question 2**

### **Question Type: DragDrop**

You have an on-premises SAP landscape that uses a DB2 database and contains an SAP Financial Accounting (SAP FIN) deployment. The deployment contains a file share that stores 50 TB of bitmap files. You plan to migrate the on-premises SAP landscape to SAP HANA on Azure (Large Instances) and Azure Files shares. The solution must meet the following requirements:

- \* Minimize downtime.
- \* Minimize administrative effort.

You need to recommend a migration solution.

What should you recommend for each resource? To answer, drag the appropriate services to the correct resources. Each service may be used once, more than once, or not at all. You may need to drag the split bar between panes or scroll to view content.

NOTE: Each correct selection is worth one point.

| Services                                          | Answer Area |
|---------------------------------------------------|-------------|
| Azure Data Box Gateway                            | Database:   |
| Azure Database Migration Service                  | File share: |
| Answer:                                           |             |
| Data Migration Assistant                          |             |
| SAP Database Migration Option (DMO) with Systemsm |             |
| Question 3                                        |             |

**Question Type:** OrderList

You have An Azure subscription that contains an availability set named AS1 and a virtual machine named VM1. VM1 hosts an SAP NetWeavef application

You need to ensure that AS1 includes VM1.

Which four PowerShell cmdlets should you run in sequence? To answer, move the appropriare actions from the list of actions to the answer area and arrange them m the correct order.

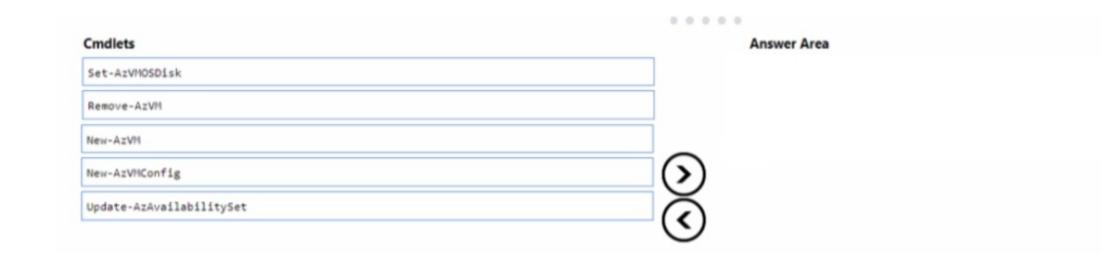

### **Answer:**

**SettleMan** State Set 1

# **Question 4**

**Question Type:** MultipleChoice

You have an SAP HANA on Azure (Large Instances) deployment that has two Type II SKU nodes. Each node is provisioned in a separate Azure region. You need to monitor storage replication for the deployment. What should you use?

### **Options:**

- A- xfsdump
- B- azacsnap
- C- rear
- D- tar

### **Answer:**

Α

# **Question 5**

### **Question Type: Hotspot**

You plan to migrate an SAP database from Oracle to Microsoft SQL Server by using the SQL Server Migration Assistant (SSMA).

You are configuring a Proof of Concept (PoC) for the database migration You plan to perform the migration multiple times as part of the PoC.

You need to ensure that you can perform the migrations as quickly as possible. The solution must ensure that all Oracle schemas are migrated.

Which migration method and migration mode should you use? To answer, select the appropriate options in the answer area

NOTE: Each correct selection is worth one point.

Answer selected as in image below.

| Answer Area |                   |                 |   |  |
|-------------|-------------------|-----------------|---|--|
|             | Migration method: | Synchronization | • |  |
| Answer:     |                   |                 |   |  |
|             | Migration mode:   | Default         | * |  |
|             |                   |                 |   |  |
| Question 6  |                   |                 |   |  |

You have an SAP landscape on Azure that contains the virtual machines shown in the following table.

| Name    | Role               | Azure Availability Zone in East US |  |  |
|---------|--------------------|------------------------------------|--|--|
| SAPAPP1 | Application Server | Zone 1                             |  |  |
| SAPAPP2 | Application Server | Zone 2                             |  |  |

You need to ensure that the Application Server role is available if a single Azure datacenter fails.

What should you include in the solution?

| 0 | n | ti | O           | n | S                     | • |
|---|---|----|-------------|---|-----------------------|---|
|   | M | •  | $\mathbf{}$ |   | $\mathbf{\mathbf{U}}$ |   |

- A- Azure Private Link
- **B-** Azure Load Balancer Standard
- C- a local network gateway
- D- Azure Application Gateway v1

### **Answer:**

D

# **Question 7**

**Question Type: Hotspot** 

You have a Recovery Services vault backup policy for SAP HANA on an Azure virtual machine as shown in the following exhibit.

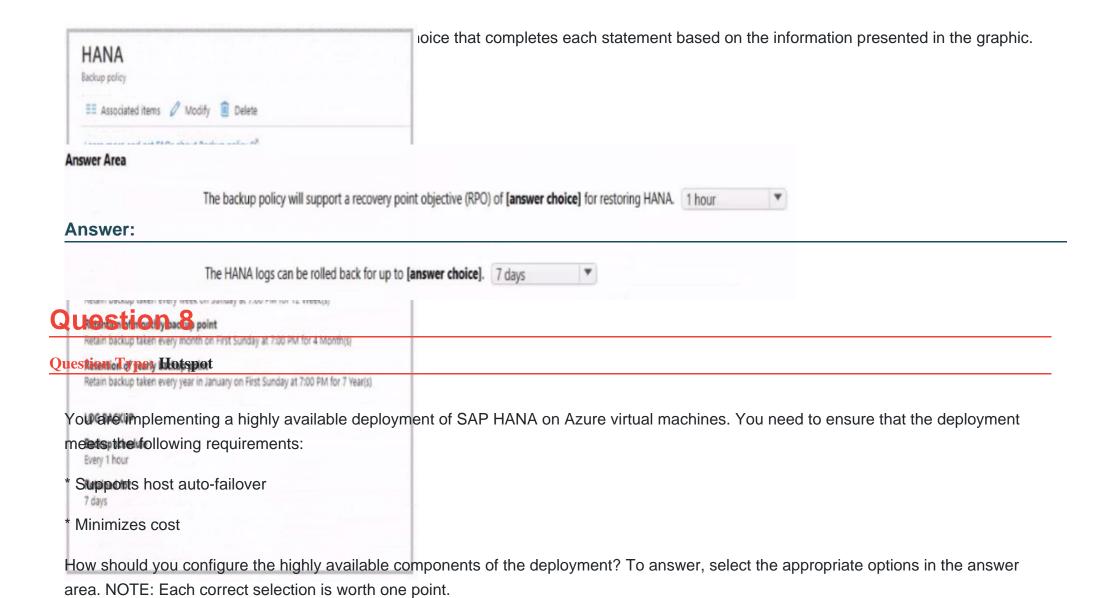

Answer selected as in image below.

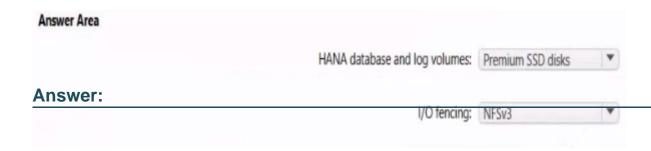

# **Question 9**

### **Question Type: Hotspot**

You are planning an SAP NetWeaver deployment on Azure. The database her will consist of Two Azure virtual machines that have Microsoft SQL Server 2017 installed. Each virtual machine will be deployed to a separate availability zone.

You need to perform the following:

- \* Minimize network latency between the virtual machines.
- \* Measure network latency between the virtual machines.

What should you do? To answer, select the appropriate options in the answer area.

Answer selected as in image below.

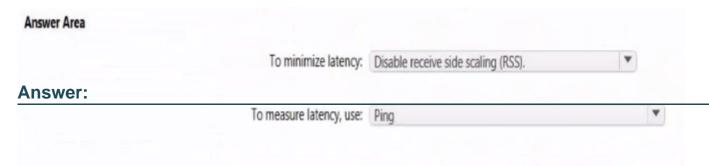

# **Question 10**

### **Question Type: Hotspot**

You have an existing on-premises SAP landscape that is hosted on VMware VSphere.

You plan to migrate the landscape to Azure.

You configure the Azure Site Recovery replication policy shown in the following exhibit.

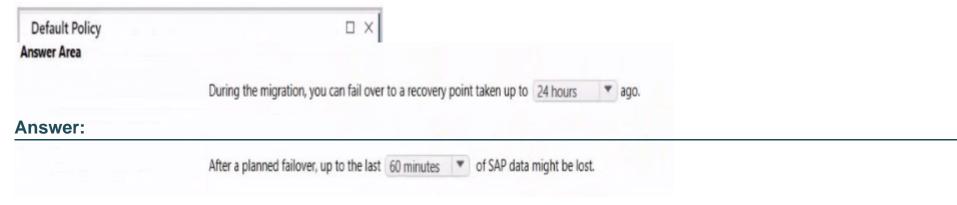

# **Question 11**

### **Question Type: OrderList**

You plan to deploy SAP HANA to an Azure virtual machine that has a constrained vCPU size.

You need to validate that the virtual machine complies with SAP-defined resource requirements by using the SAP HANA Hardware and Cloud Measurement Tools (HCMT).

In which order should you perform the actions? To answer, move all actions from the list of actions to the answer area and arrange them in the correct order.

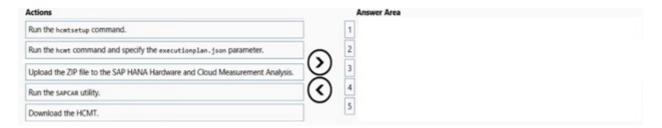

### **Answer:**

Explore the continue of the continue of the co

# **Question 12**

**Question Type: Hotspot** 

You have an on-premises SAP landscape and an Azure subscription that contains a virtual network named VNET1. VNET1 has the following settings.

```
:VNET1
  Name
  AddressSpace
                                "AddressPrefixes": [
                                  "10.1.0.0/24"
                                                                                      iformation presented in the settings.
   Subnets
                                   "Delegations": [].
To configure a Site-To-Site VPN connection, you must
                                                             add a gateway subnet
                                                             add a virtual network gateway
                                                             increase the address space
Answer:
                                                             remove subnet1
https://docs.microsoft.com/en-us/azure/virtual-network/virtual-network-peering-overview enable gateway transit
                                                             enable forwarded traffic
                                                             use remote gateways
                                  "AllowForwardedTraffic": false,
                                  "AllowGatewayTransit": false,
                                  "UseRemoteGateways": false,
                                  "RemoteVirtualNetwork": {
                                  "RemoteVirtualNetworkAddressSpace": {
                                     "AddressPrefixes": [
                                      "10.2.0.0/24"
                                  "ProvisioningState": "Succeeded"
```

# **To Get Premium Files for AZ-120 Visit**

https://www.p2pexams.com/products/az-120

# **For More Free Questions Visit**

https://www.p2pexams.com/microsoft/pdf/az-120

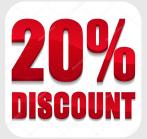